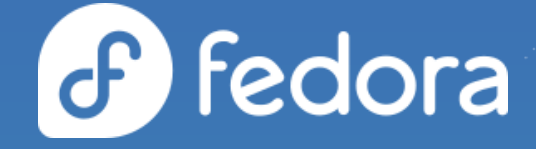

#### **What's new and what's next in Fedora CoreOS**

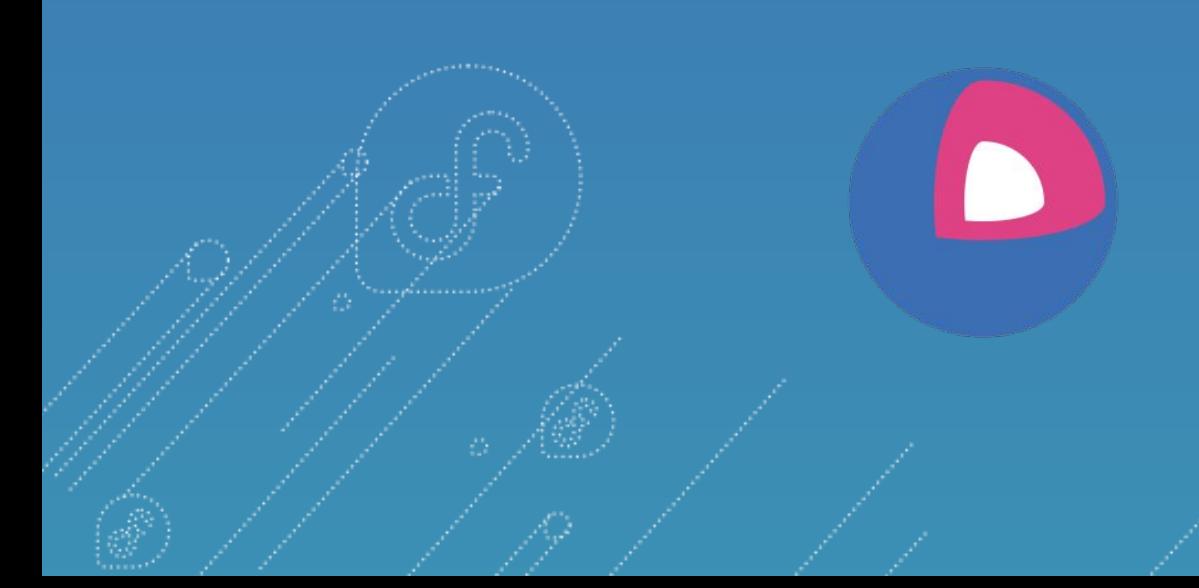

**Dusty Mabe** Principal Engineer at Red Hat

**Mike Nguyen** Senior Engineer at Red Hat

#### Agenda

- What is Fedora CoreOS?
- What happened last year?
- What's new since last year?
- What's coming soon?

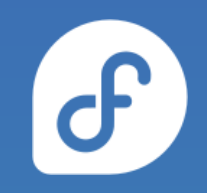

## **What is Fedora CoreOS?**

#### An emerging Fedora edition

- Came from the **merging** of two communities: ○ CoreOS Inc's Container Linux
	- Project Atomic's Atomic Host

#### ● Incorporates **Container Linux**

- Philosophy
- Provisioning Stack
- Cloud Native Expertise

#### ● Incorporates **Atomic Host**

- Fedora Foundation
- Update Stack
- SELinux Enhanced Security

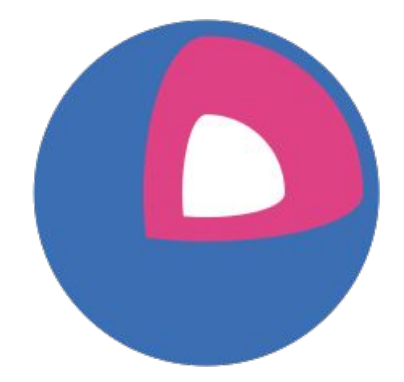

## Philosophy behind Fedora CoreOS

 $\mathbf{d}^{\Gamma}$ 

#### ● **Automated provisioning**

- All nodes start from **~same starting point**
- Use Ignition to provision a node on **first boot**

#### **● Immutable infrastructure**

- **Automate** deployment and system configuration
- Update configs and **re-provision** to apply changes
- Additional software runs in **containers** ○ Makes host updates more **reliable**

#### **● Automatic updates**

○ No interaction for administrators

# None of this happens without… Passing Tests!

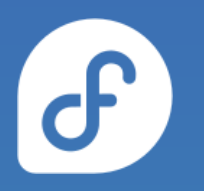

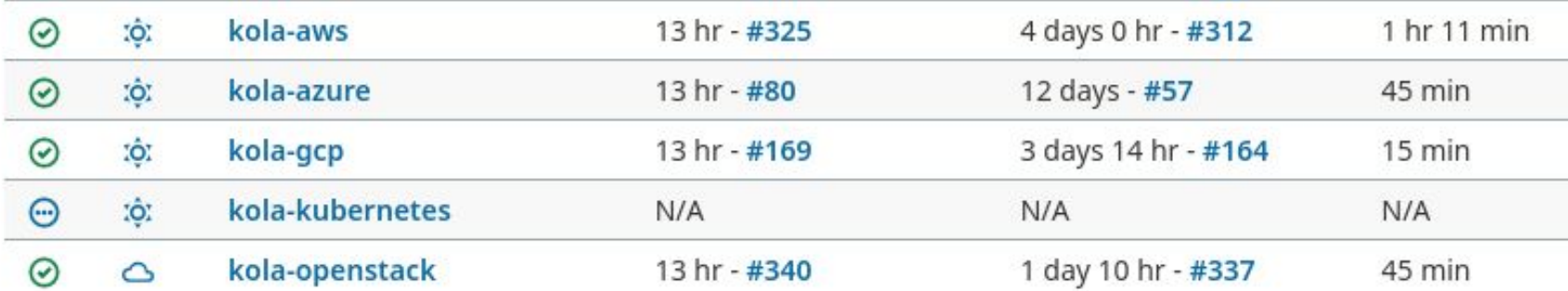

#### Multiple Update Streams

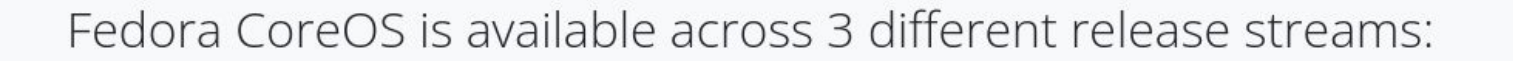

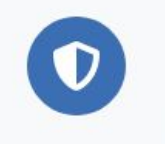

Stable v 35.20220424.3.0  $JSON - 2$  days ago

The Stable stream is the most reliable version of Fedora CoreOS. Releases are battle-tested within the Testing stream before being promoted.

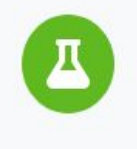

#### Testing v 36.20220505.2.0  $JSON - 2$  days ago

The Testing stream contains the next Stable release. Mix a few Testing machines into your cluster to catch any bugs specific to your hardware or configuration.

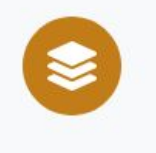

**Next** v 36.20220507.1.0  $JSON - 2$  days ago

The Next stream represents the future. It provides early access to new features and to the next major version of Fedora. Run a few Next machines in your cluster, or in staging, to help find problems.

Show Downloads

**Show Downloads** 

Show Downloads

## Supported platforms and architectures

- Available for a plethora of **cloud/virt platforms**
	- Alibaba, AWS, Azure, DigitalOcean, Exoscale, GCP, IBM Cloud, OpenStack, Vultr, VMware, QEMU/KVM
	- Directly launchable on AWS & GCP
- Several options for **Bare Metal**
	- Live ISO (automated or interactive installations)
	- PXE (network) boot
	- Raw and 4K native disk images
- Multiple Architectures (**x86\_64**, **aarch64**, **s390x**) ○ (**ppc64le** support coming soon)

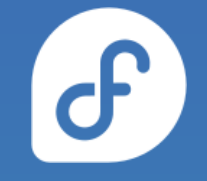

# **What happened last year?**

#### cgroups v2 by default

- Switched to **v2 by default**
- Did this later than the rest of Fedora
- Some container software wasn't ready
	- Most notably Kubernetes

[https://docs.fedoraproject.org/en-US/fedora-coreos/kernel-args/#\\_removing\\_existing\\_kernel\\_arguments](https://docs.fedoraproject.org/en-US/fedora-coreos/kernel-args/#_removing_existing_kernel_arguments)

### Reliable live changes to the system

- New options to change the system content **live** in a **safe**, and **atomic** way
- rpm-ostree install --apply-live strace
	- **Install** a package into a new (offline) deployment
	- Atomically switch the running system to this

deployment to **apply the changes live** (still RO)

● No longer need a reboot

[rpm-ostree v2021.1](https://github.com/coreos/rpm-ostree/releases/tag/v2021.1) & [rpm-ostree v2021.3](https://github.com/coreos/rpm-ostree/releases/tag/v2021.3) & <https://coreos.github.io/rpm-ostree/apply-live/>

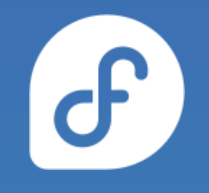

## Kernel arguments in Ignition

- Add, remove, replace kernel arguments **via Ignition**
- Applied on **first boot**, will trigger a reboot

# Disabling CPU # vulnerability mitigations variant: fcos version: 1.4.0 kernel\_arguments: should\_exist: - mitigations=off should not exist:

- mitigations=auto, nosmt

# Staying on cgroups v1 variant: fcos version: 1.4.0 kernel\_arguments: should\_exist: - systemd.unified\_cgroup\_hierarchy=0

[https://docs.fedoraproject.org/en-US/fedora-coreos/kernel-args/#\\_modifying\\_kernel\\_arguments\\_via\\_ignition](https://docs.fedoraproject.org/en-US/fedora-coreos/kernel-args/#_modifying_kernel_arguments_via_ignition)

# /boot is now read-only

- Manually modifying content in /boot is **discouraged**
- Change **kernel arguments** with:
	- rpm-ostree kargs
- Change **boot order** with:
	- rpm-ostree rollback / update / deploy

[https://docs.fedoraproject.org/en-US/fedora-coreos/storage/#\\_mounted\\_filesystems](https://docs.fedoraproject.org/en-US/fedora-coreos/storage/#_mounted_filesystems)

## Encrypted storage via LUKS in Ignition

- Unlock via a [keyfile,](https://coreos.github.io/ignition/operator-notes/#luks) TPM2 or a [Tang](https://github.com/latchset/tang) server (via [Clevis\)](https://github.com/latchset/clevis)
- Includes support for the **root partition**
	- Requires unlocking via a TPM2 or a Tang server

```
# LUKS for / using TPM2
variant: fcos
version: 1.4.0
boot device:
   luks:
     tpm2: true
```

```
# LUKS for another device
variant: fcos
version: 1.4.0
storage:
   luks:
     - name: data
       device: /dev/vdb
       clevis:
         tpm2: true
   filesystems:
     - path: /var/lib/data
       device: /dev/mapper/data
       format: xfs
       label: DATA
      with mount unit: true
```
#### [https://docs.fedoraproject.org/en-US/fedora-coreos/storage/#\\_encrypted\\_storage\\_luks](https://docs.fedoraproject.org/en-US/fedora-coreos/storage/#_encrypted_storage_luks)

## RAID support in Ignition

- Setup any RAID level (0, 1, 5, etc.) on first boot **via Ignition**
- Mirrors EFI System Partition (ESP) & BIOS bootloader
- Side effect: ESP no longer mounted (empty /boot/efi)

```
# Mirror boot disk with RAID1
variant: fcos
version: 1.4.0
boot device:
   mirror:
     devices:
```
- /dev/sda
- /dev/sdb

```
# Move / to RAID0
variant: fcos
version: 1.4.0
storage:
   raid:
     - name: myroot
       level: raid0
       devices:
         - /dev/disk/by-id/virtio-disk1
         - /dev/disk/by-id/virtio-disk2
   filesystems:
     - device: /dev/md/myroot
       format: xfs
       wipe_filesystem: true
       label: root
```
[https://docs.fedoraproject.org/en-US/fedora-coreos/storage/#\\_reconfiguring\\_the\\_root\\_filesystem](https://docs.fedoraproject.org/en-US/fedora-coreos/storage/#_reconfiguring_the_root_filesystem)

#### **What's new in Fedora CoreOS?**

### **(since August 2021)**

#### Added Platforms

- Added aarch64 including AWS images
- Added s390x including s390x IBMCloud images
- Added support for Nutanix
- Became the base for `podman machine`

#### DNF Count Me support

- Enables **privacy preserving** and reliable system counting
- Only reports a **large approximation** of the age of a system
- Only reaches out to **official** Fedora repositories servers
- **No other information** sent or stored

<https://fedoramagazine.org/getting-better-at-counting-rpm-ostree-based-systems/> <https://github.com/coreos/fedora-coreos-tracker/issues/717>

#### CountMe Stats - All Nodes

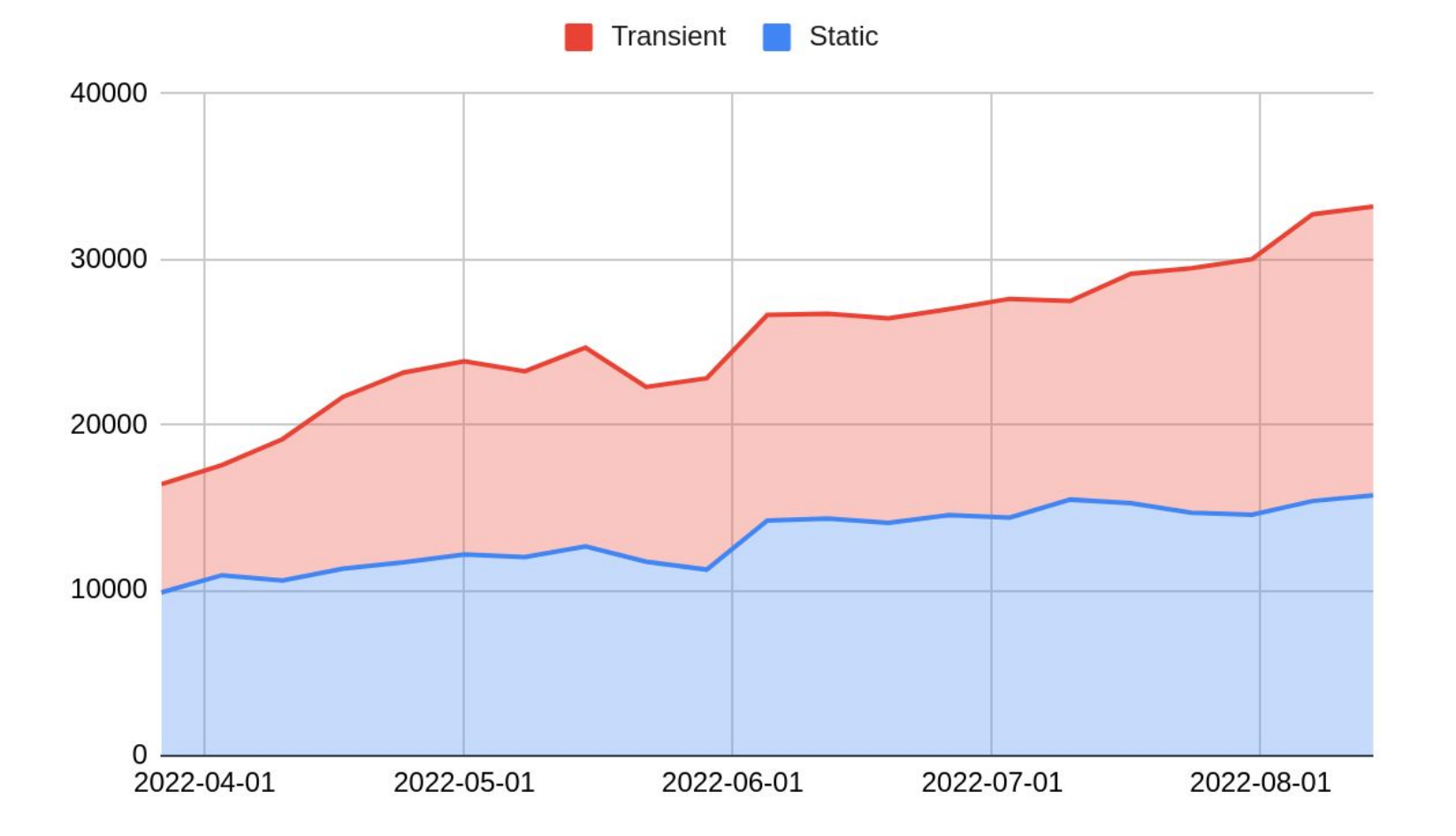

 $\sigma$ 

#### CountMe Stats - Fedora Release

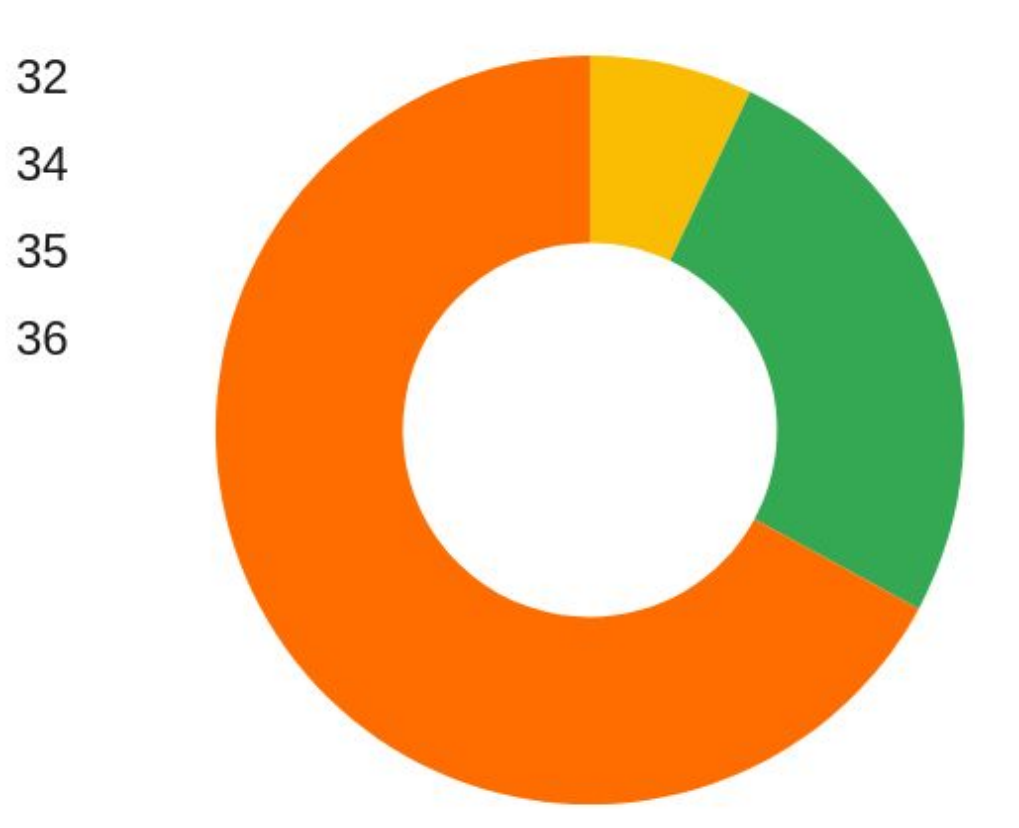

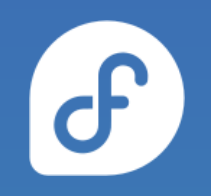

#### CountMe Stats - Architecture

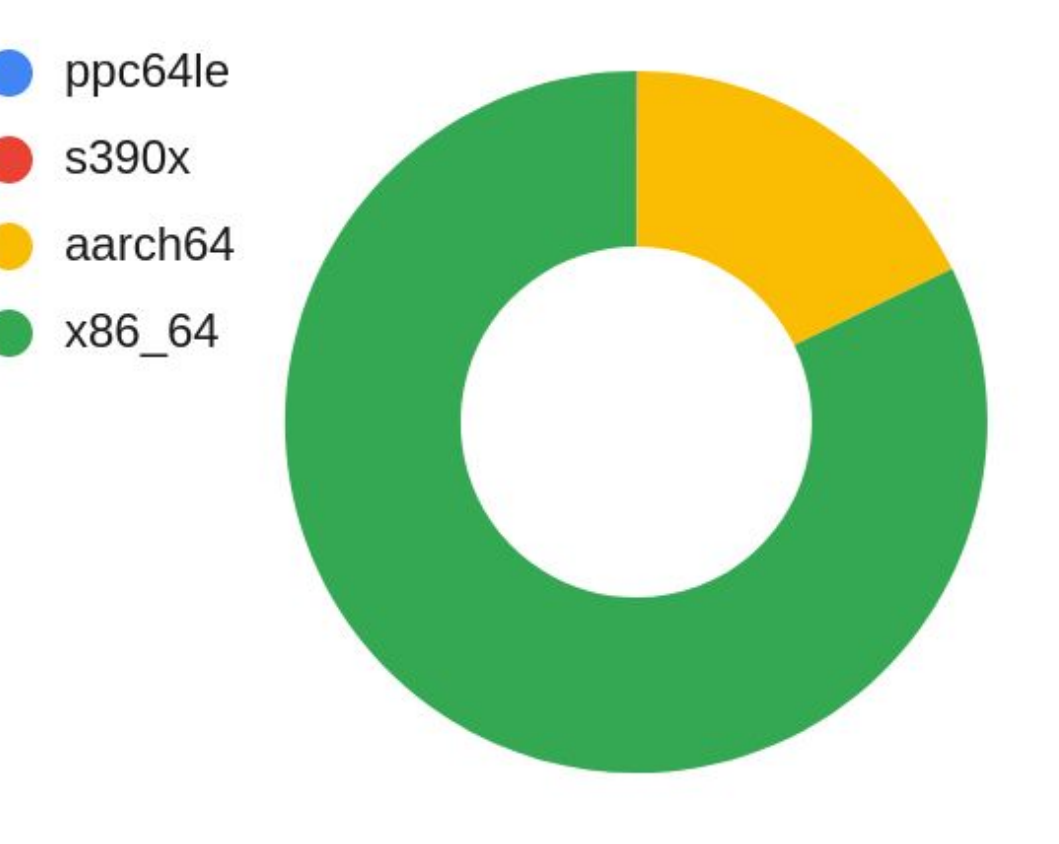

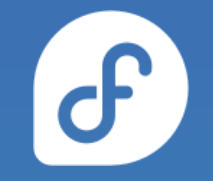

## iptables using nftables by default

- iptables still using legacy backend instead of nftables one
- **Unintended** consequence of **[alternatives\(8\)](https://github.com/fedora-sysv/chkconfig)** 's behaviour
	- o Configuration stored in a mix of /var and /etc
	- **Incompatibility** with rpm-ostree strict split between configuration and data
- Easy **workaround** available
- Full fix requires **adjustments** to **[alternatives\(8\)](https://github.com/fedora-sysv/chkconfig)** or an alternative(!)

<https://docs.fedoraproject.org/en-US/fedora-coreos/alternatives/> <https://github.com/coreos/fedora-coreos-tracker/issues/676> <https://github.com/coreos/fedora-coreos-tracker/issues/677>

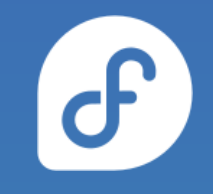

### ostree commits in container images

- New commands to export an ostree commit to a **container image**
- Enables **rebasing** to the content of a container image:
- Enables **running** an ostree commit as a container for testing and debugging:

[https://lists.fedoraproject.org/archives/list/devel@lists.fedoraproject.org/thread/B23F](https://lists.fedoraproject.org/archives/list/devel@lists.fedoraproject.org/thread/B23FZILDI3J73OMION2IDEYMLKNKN5YE/) DMION2IDEYMLKNKN5YE/

# Building and Testing against Rawhide

- We are now building and testing a **rawhide** stream
	- Suite of automated tests now complement rawhide!
	- o Helps identify unexpected breakage from new features.
	- Now participate closer upstream with developers and get general problems fixed.

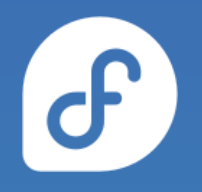

## And.. A lot of boring stuff

- Investments in
	- Automated Testing
	- Automated builds

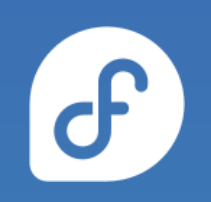

# **What's coming soon in Fedora CoreOS?**

#### FCOS as a top level Fedora Edition

- Closer Proximity to Fedora Releases
- Working closer with Fedora QA
- Participating more in the Fedora Change Process
- Continuing to deliver Fedora CoreOS consistently

#### More enablement - More Platforms

- Azure ARM instances
- GCP ARM instances
- Azure Community Galleries
- Power PC (ppc64le) architecture support
- Adding support for Kubevirt
- Secure Execution support for S390x

## CoreOS Layering / OSTree Native Containers

- Fedora CoreOS OSTree is additionally offered as a container
- Customize Fedora CoreOS by performing a container build ○ FROM: quay.io/fedora/fedora-coreos
- Makes individual derivation and distribution easier ○ Dockerfile & Container registry

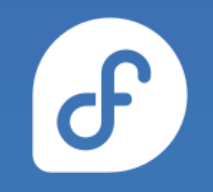

### CoreOS Layering Example

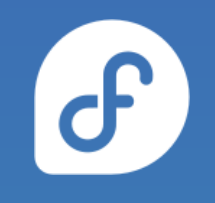

```
# This is like https://tailscale.com/download/linux/fedora
# except it happens as part of a container build! You then need to do
# 'tailscale up' via some other mechanism.
FROM quay.io/coreos-assembler/fcos:testing-devel
RUN cd /etc/yum.repos.d/ && curl -LO https://pkgs.tailscale.com/stable/fedora/tailscale.repo && \
    rpm-ostree install tailscale && rpm-ostree cleanup -m && \
   systemctl enable tailscaled && \
   ostree container commit
```
<https://github.com/coreos/coreos-layering-examples>

### CoreOS Layering Example

- podman build -t myfcos:latest .
- podman push myfcos:latest quay.io/\$USER/myfcos:latest
- rpm-ostree rebase --experimental \ ostree-unverified-registry:quay.io/\$USER/myfcos:latest

# **Questions**

#### Get involved!

- Web:<https://getfedora.org/coreos>
- Issues: <https://github.com/coreos/fedora-coreos-tracker/issues>
- Forum:<https://discussion.fedoraproject.org/tag/coreos>
- Mailing list: [coreos@lists.fedoraproject.org](mailto:coreos@lists.fedoraproject.org)
- IRC: Libera.chat #fedora-coreos
- Other talks to get started:
	- [Fedora CoreOS Introduction \(Jul 13, 2020\)](https://www.youtube.com/watch?v=JepNm7R0LSo)
	- [Getting Started with Fedora CoreOS \(Mar 17, 2021\)](https://www.youtube.com/watch?v=vH89CKVxLpA)

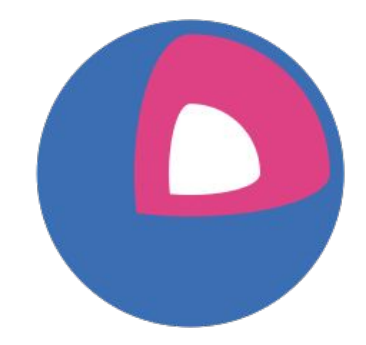

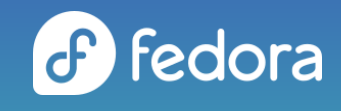